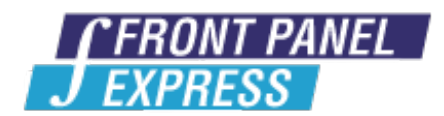

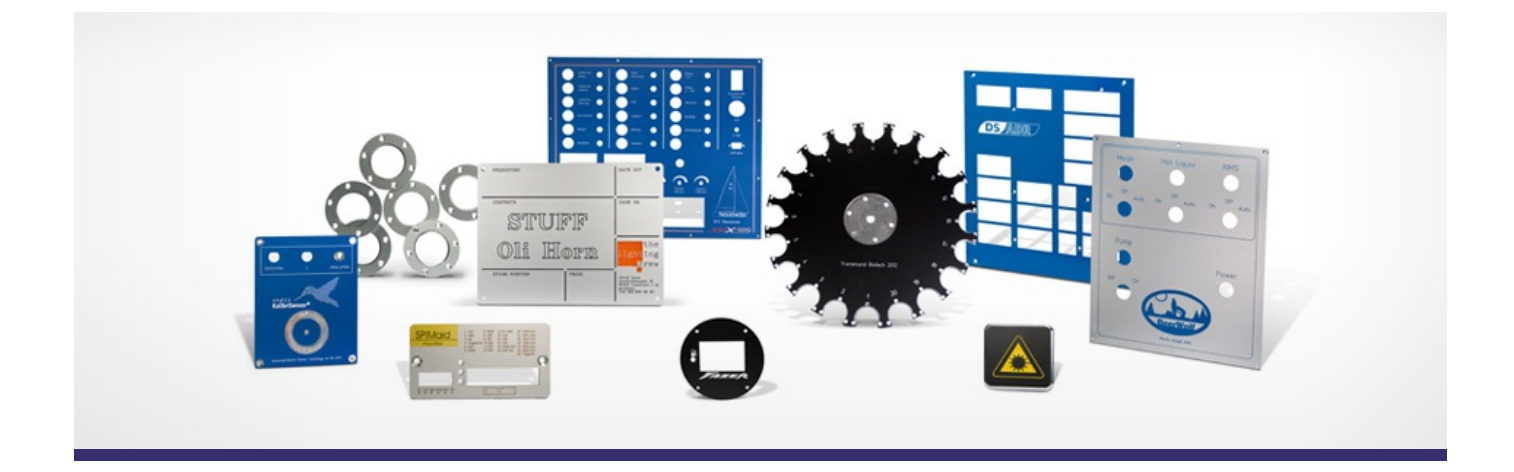

# **Support Forum**

Post Your Message

[Subscribe](http://www.frontpanelexpress.com/support/forum/?tx_wecdiscussion%5Bsub%5D=1)

[View All]

Archiv:

Select...

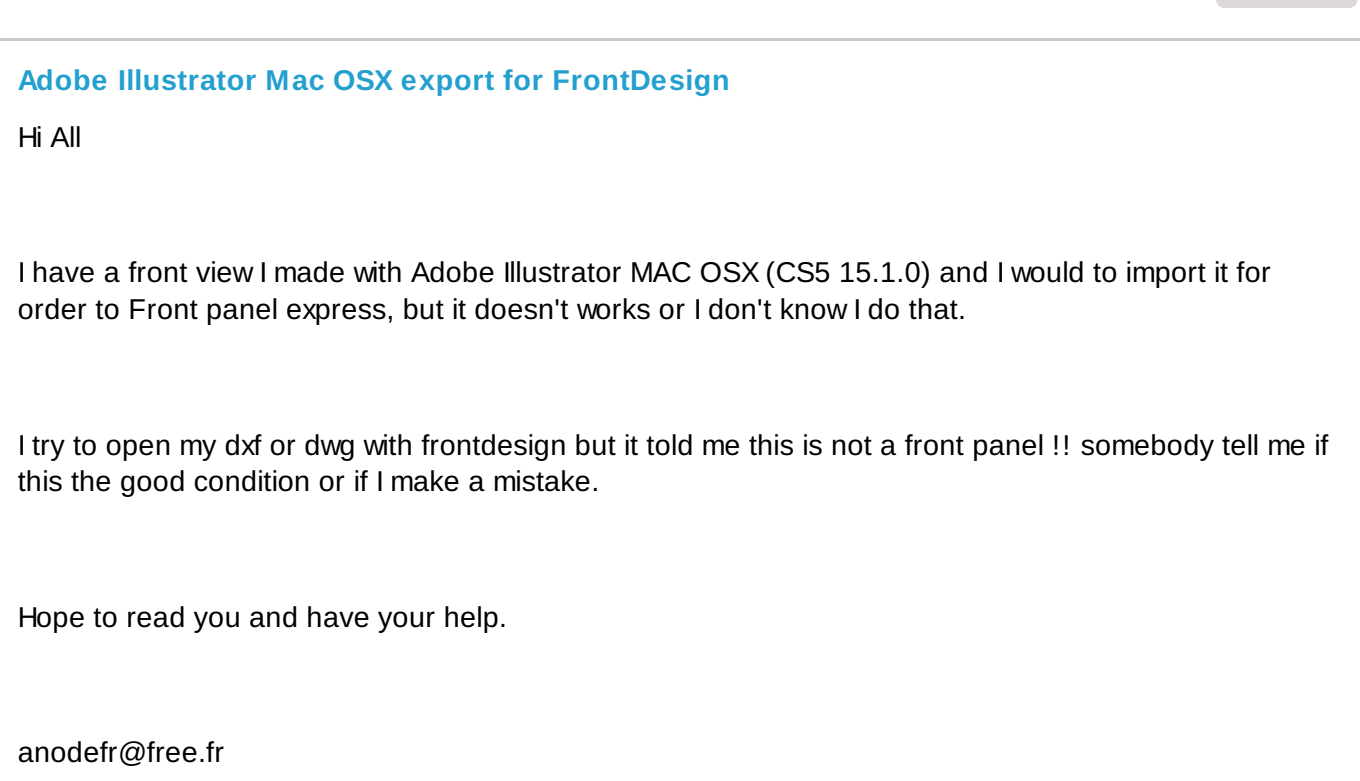

**Search**

Sincerely

Anode

Posted By: Anodefr on Apr 27, 2013 06:28PM Category: Front Panel Designer

Reply| View Replies [6]

## **Thru [holes](http://www.frontpanelexpress.com/support/forum/?tx_wecdiscussion%5Bsingle%5D=697)**

When I enetr a thru hole, regardless of size, the depth dialog sub-box is grayed out with a 1.27 depth dimension. So while the pictorial cleary shows that I am creating a thru hole, this does leave me with a bit of angst. Especially as I am a new user. Would perhaps be nice, for clarity and completesness, if the "insert drill hole" clearly specified "thru hole" per selection.

Posted By: kschelkle on Apr 24, 2013 01:58AM Category: Front Panel Designer

Reply| View Replies [2]

### **dxf/plt [import](http://www.frontpanelexpress.com/support/forum/?tx_wecdiscussion%5Bsingle%5D=696)**

Hello,

Import logo as dxf or plt files to engrave it, however it doesn't appear in preview window.

What is wrong?

Posted By: victors on Apr 23, 2013 06:34PM Category: Front Panel Designer

Reply| View Replies [1]

#### **Bending [Chromated](http://www.frontpanelexpress.com/support/forum/?tx_wecdiscussion%5Bsingle%5D=695) Panel**

Doing an amplifier chassis out of 2.5mm anodized/chromated stock and want to make it a "U" shaped piece with bends for the front and back panels. I know chromium is brittle - how about the coating you use?

Looking at a rounded 90 at the rear and a sloped panel up front.

Also wondering about milling the inside thickness down at the bend points? I've done it with a carbide flat bit in a router with many many passes just shaving the metal, but wondering if there's a better way. I figure around a quarter inch wide and half the thickness the full width of the chassis plate should make it possible to clamp the panel and bend it by hand.

Posted By: sKiZoo on Apr 22, 2013 05:27AM Category: Production

Reply| View Replies [3]

## **Box with text [engraving](http://www.frontpanelexpress.com/support/forum/?tx_wecdiscussion%5Bsingle%5D=687)**

Hello,

I'm designing an enclosure and was wondering if it is possible to have a rectangle which also includes text in the geometry. Much like this:

https://dl.dropbox.com/u/27445576/Audio%20-%20DIY/FPE.JPG

...with "INPUT" being the "title" of everything included in the box.

I guess it could be done with separate engraving lines (i.e. 5 lines and a text engraving), but I was wondering if there's an easier way.

Thanks in advance!

Kind regards,

S\_P

Posted By: S\_Prime on Mar 22, 2013 05:21PM Category: Front Panel Designer

Reply| View Replies [2]

#### **[Combined](http://www.frontpanelexpress.com/support/forum/?tx_wecdiscussion%5Bsingle%5D=683) parts**

I have 2 complimentary L-shaped parts. Is it allowable to submit them as a single "panel" separated by a cut? If so is the correct way of doing this using elongated shapes made with the hole tool?

Posted By: ecurtz on Mar 18, 2013 07:31PM Category: Production

Reply| View Replies [1]

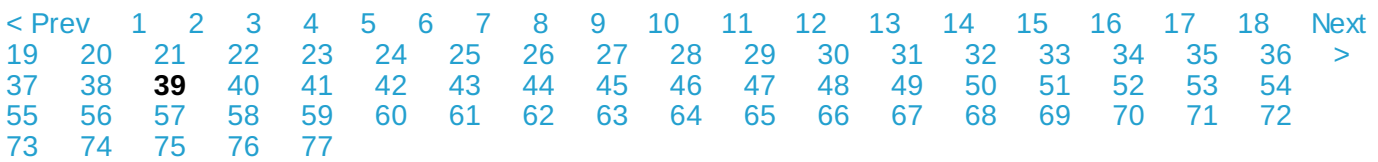

#### **Please enter your message:**

 $*$  = required field

Your Name*\**

Your Email*\**

Subject*\**

Message*\**

## Select Category*\**

Select category...

Attached file:

Choose File No file selected

Please enter here the word as displayed in the picture in **REVERSE** order. This is to prevent spamming.*\**

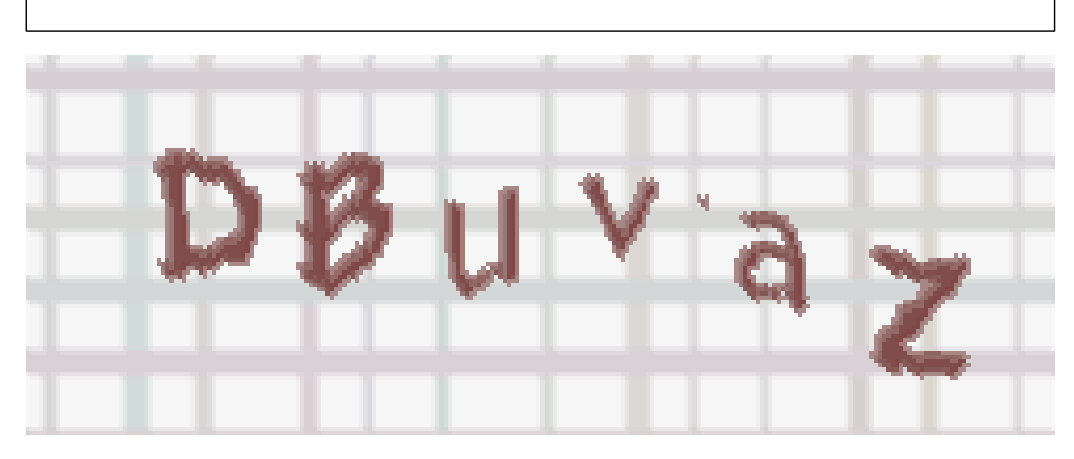

If you can't read the word, click here. Receive anyreplies by email?  $\Box$ 

**Post Message**